# Package 'AtlasMaker'

July 17, 2023

<span id="page-0-0"></span>Title Make Multiple 'leaflet' Maps in 'Shiny'

Version 0.1.0

Description Simplify creating multiple, related 'leaflet' maps across tabs for a 'shiny' application. Users build lists of any polygons, points, and polylines needed for the project, use the map\_server() function to assign built lists and other chosen aesthetics into each tab, and the package leverages modules to generate all map tabs.

License GPL  $(>= 3)$ 

URL <https://github.com/rachel-greenlee/AtlasMaker>

BugReports <https://github.com/rachel-greenlee/AtlasMaker/issues>

**Depends** R  $(>= 3.5.0)$ 

Imports leaflet, shiny

Suggests knitr, rmarkdown

VignetteBuilder knitr

Encoding UTF-8

RoxygenNote 7.2.3

LazyData true

LazyDataCompression xz

NeedsCompilation no

Author Rachel Greenlee [aut, cre, cph], Zachary Palmore [aut], Jason Bryer [ctb], Angela Lui [ctb]

Maintainer Rachel Greenlee <rachellynn.greenlee@gmail.com>

Repository CRAN

Date/Publication 2023-07-17 14:10:05 UTC

# <span id="page-1-0"></span>R topics documented:

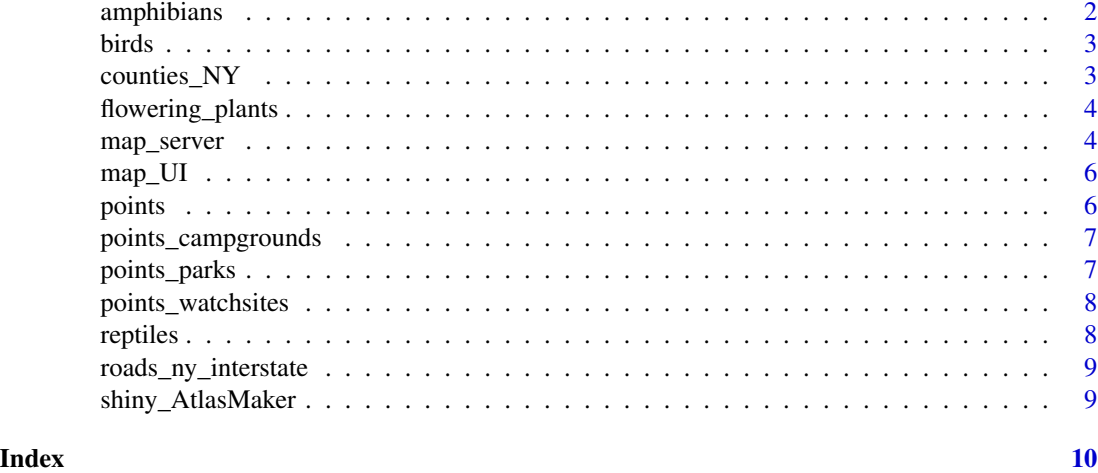

amphibians *amphibians*

#### Description

Derived from data.ny.gov biodiversity data by county, filtered for amphibians only and combined with counties\_NY Census-sourced data.

# Format

A spatial data frame with 62 county entries:

STATEP state's code

NAME county name

INTPLAT latitude

INTPTLON longitude

ALAND area of land, in square meters

AWATER area of water, in square meters

Taxonomic.Group For animals and plants, the taxonomic phylum, class, or order to which the species belongs.

fill\_value count of species from amphibians taxonomic grouped by county ...

#### Source

[https://data.ny.gov/Energy-Environment/Biodiversity-by-County-Distribution-of-A](https://data.ny.gov/Energy-Environment/Biodiversity-by-County-Distribution-of-Animals-Pla/tk82-7km5)nimals-Pla/ [tk82-7km5](https://data.ny.gov/Energy-Environment/Biodiversity-by-County-Distribution-of-Animals-Pla/tk82-7km5)

<span id="page-2-0"></span>birds *birds*

#### Description

Derived from data.ny.gov biodiversity data by county, filtered for birds only.

#### Format

A spatial data frame with 62 county entries:

STATEP state's code

NAME county name

INTPLAT latitude

INTPTLON longitude

ALAND area of land, in square meters

AWATER area of water, in square meters

Taxonomic.Group For animals and plants, the taxonomic phylum, class, or order to which the species belongs.

fill\_value count of species from birds taxonomic group by county ...

# Source

[https://data.ny.gov/Energy-Environment/Biodiversity-by-County-Distribution-of-A](https://data.ny.gov/Energy-Environment/Biodiversity-by-County-Distribution-of-Animals-Pla/tk82-7km5)nimals-Pla/ [tk82-7km5](https://data.ny.gov/Energy-Environment/Biodiversity-by-County-Distribution-of-Animals-Pla/tk82-7km5)

counties\_NY *counties\_NY*

#### Description

US Census polygon data for New York state counties accessed through the tigris R Package.

#### Format

A spatial data frame with 62 rows and 7 variables:

STATEP state's code NAME county name INTPLAT latitude INTPTLON longitude ALAND area of land, in square meters AWATER area of water, in square meters geometry polygon information ...

#### <span id="page-3-0"></span>Source

[https://www.census.gov/geographies/mapping-files/time-series/geo/tiger-line-fil](https://www.census.gov/geographies/mapping-files/time-series/geo/tiger-line-file.html)e. [html](https://www.census.gov/geographies/mapping-files/time-series/geo/tiger-line-file.html)

flowering\_plants *flowering\_plants*

#### Description

Derived from data.ny.gov biodiversity data by county, filtered for flowering plants only.

# Format

A spatial data frame with 62 county entries:

STATEP state's code

NAME county name

INTPLAT latitude

INTPTLON longitude

ALAND area of land, in square meters

AWATER area of water, in square meters

Taxonomic.Group For animals and plants, the taxonomic phylum, class, or order to which the species belongs.

fill\_value count of species from flowering plants taxonomic group by county ...

#### Source

[https://data.ny.gov/Energy-Environment/Biodiversity-by-County-Distribution-of-A](https://data.ny.gov/Energy-Environment/Biodiversity-by-County-Distribution-of-Animals-Pla/tk82-7km5)nimals-Pla/ [tk82-7km5](https://data.ny.gov/Energy-Environment/Biodiversity-by-County-Distribution-of-Animals-Pla/tk82-7km5)

<span id="page-3-1"></span>map\_server *The Shiny server module for AtlasMaker.*

# Description

This is the core ui and server function for AtlasMaker where users pass in the spatial-data based lists and aesthetic choices for each map tab.

# <span id="page-4-0"></span>map\_server 5

# Usage

```
map_server(
  id,
  polygons = NULL,
 polygon_legend_title = NULL,
 points = NULL,
 polylines = NULL,
  center = NULL,
 min\_zoom = 7,
 map_base_theme = "Stamen.Terrain",
 poly_palette = "BuPu",
 point_color = "black",
 polyline_color = "gray"
\mathcal{L}
```
# Arguments

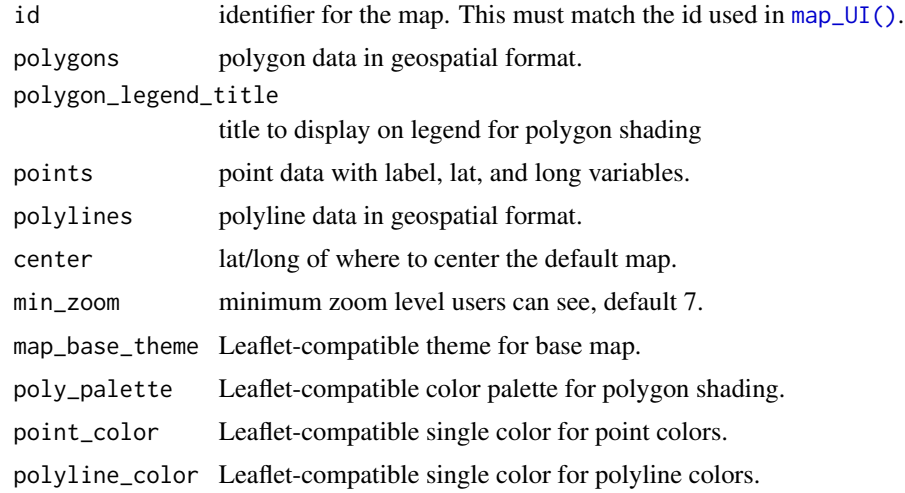

# Value

a list of parameters, including spatial data, that are passed into the AtlasMaker module that builds a single map tab.

# Examples

```
server <- function(input, output) {
map_server(id = map2,
            polygons = watersheds,
            polygon_legend_title = "Watershed",
            points = farms,
            polylines = rivers,
            point_color = 'red',
            polyline_color = 'black')
            }
```
# <span id="page-5-1"></span><span id="page-5-0"></span>map\_UI *The user interface for AtlasMaker.*

# Description

This is the core ui function for AtlasMaker.

# Usage

map\_UI(id)

# Arguments

id identifier for the map. This must match the id used in [map\\_server\(\)](#page-3-1).

# Value

a [leaflet::leafletOutput\(\)](#page-0-0) object.

# Examples

```
map_UI('flowering_plants')
map_UI('map1')
map_UI('map2')
```
points *points*

# Description

Takes user defined data for points in demo1 Default is NULL or empty

# Format

A function with arguments x, ...:

x user data ...

# <span id="page-6-0"></span>Description

Data on campgrounds in and outside of the Adirondacks in New York. For this package demo two data files were combined and only three columns were retained.

#### Format

A data frame with 116 rows and 3 variables:

label name of the campground

long longitude value

lat latitude value ...

# Source

```
https://data.ny.gov/Recreation/Campgrounds-by-County-Within-Adirondack-Catskill-F/
tnqf-vydw
https://data.ny.gov/Recreation/Campgrounds-by-County-Outside-Adirondack-Catskill-/
5zxz-z3ci
```
points\_parks *points\_parks*

# Description

Data on state parks in New York. For this package demo only three columns were retained.

# Format

A data frame with 254 rows and 3 variables:

label name of state park

long longitude value

lat latitude value ...

## Source

<https://data.ny.gov/Recreation/Watchable-Wildlife-Sites/hg7a-5ssi>

<span id="page-7-0"></span>points\_watchsites *points\_watchsites*

#### Description

Data originally from data.ny.gov, for this package demo only three columns were retained.

# Format

A data frame with 76 rows and 3 variables:

label name of watchsite location

long longitude value

lat latitude value ...

# Source

<https://data.ny.gov/Recreation/Watchable-Wildlife-Sites/hg7a-5ssi>

reptiles *reptiles*

#### Description

Derived from data.ny.gov biodiversity data by county, filtered for reptiles only.

#### Format

A spatial data frame with 62 county entries:

STATEP state's code

NAME county name

INTPLAT latitude

INTPTLON longitude

ALAND area of land, in square meters

AWATER area of water, in square meters

Taxonomic.Group For animals and plants, the taxonomic phylum, class, or order to which the species belongs.

fill\_value count of species from reptiles taxonomic group by county ...

### Source

[https://data.ny.gov/Energy-Environment/Biodiversity-by-County-Distribution-of-A](https://data.ny.gov/Energy-Environment/Biodiversity-by-County-Distribution-of-Animals-Pla/tk82-7km5)nimals-Pla/ [tk82-7km5](https://data.ny.gov/Energy-Environment/Biodiversity-by-County-Distribution-of-Animals-Pla/tk82-7km5)

# <span id="page-8-0"></span>Description

US Census polyline data for New York state interstates accessed through the tigris R Package.

# Format

A data frame with 245 rows and 5 variables:

LINEARID unique identifier FULLNAME interstate name RTTYP route type MTFCC US Census feature class code geometry polyline information ...

shiny\_AtlasMaker *Run a the AtlasMaker Shiny Demo*

## Description

Run a the AtlasMaker Shiny Demo

# Usage

shiny\_AtlasMaker(app = c("demo1"))

#### Arguments

app defaults to demo1

#### Value

Demo of AtlasMaker, a Shiny app that displays 4 tabs of Leaflet maps. See package vignette for code.

# <span id="page-9-0"></span>Index

amphibians, [2](#page-1-0) birds, [3](#page-2-0) counties\_NY, [3](#page-2-0) flowering\_plants, [4](#page-3-0) leaflet::leafletOutput(), *[6](#page-5-0)* map\_server, [4](#page-3-0) map\_server(), *[6](#page-5-0)* map\_UI, [6](#page-5-0) map\_UI(), *[5](#page-4-0)* points, [6](#page-5-0) points\_campgrounds, [7](#page-6-0) points\_parks, [7](#page-6-0) points\_watchsites, [8](#page-7-0) reptiles, [8](#page-7-0) roads\_ny\_interstate, [9](#page-8-0)

shiny\_AtlasMaker, [9](#page-8-0)